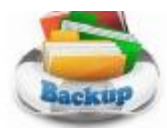

# Backup and **Cleanup** Backup

At the July session I demonstrated a low priced, yet effective, backup program. *Ashampoo Backup Pro 10.* Without going through each step again, here's a summary. I started the program with a multi page PowerPoint presentation which detailed the ease of use in a step-by-step check list, followed by actually using the software to backup items to and restore from a Flash Drive. You can download a trial copy from this site:

## [www.ashampoo.com](http://www.ashampoo.com)

Ashampoo has a portfolio of over two dozen software applications, something for everyone. You might want to browse through their inventory. Some are free, some are trial and all are worthy of a look.

F **vollowing the Backup** 'show' Bear did a presentation on what he titled "Computer Killers."

The main premise was if you have a clean computer, it will last much longer and provide excellent performance.

Most are common sense but often overlooked by the everyday computer user. If you use as notebook you're more prone to 'Like, wipe it with a cloth' to remove dust and fingerprint smudges.

Established 1988

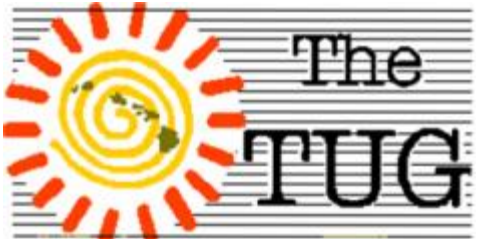

MOAA Hawai'i Aloha Chapter Computer User Group

For those of us who use desktop (towers) it's a bit more difficult to see all the dust bunnies accumulating on the rear intake and exhaust ports. The numerous fans within the cases of computers draw air in and through the front and side and force it out through the rear. Over time, the dust, moisture and grime build up and inhibit the efficient airflow.

The easiest method is to use the brush attachment on the vacuum and run it over the open areas, or where you can actually see the dust. And, you can actually see the dust in this

example. Loose cable are another problem

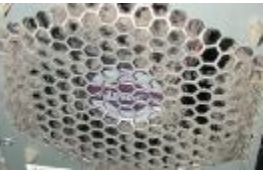

all together. Without the proper connection peripheral devices often perform erratically. A simple check after the vacuuming should put your mind at ease.

Power surges aren't something we can do much about. It they can take Hawaiian Electric off the line, well, we just have to bear with them.

But, you can prevent damage to your equipment with the purchase of a good power strip that includes a surge projector. These are designed

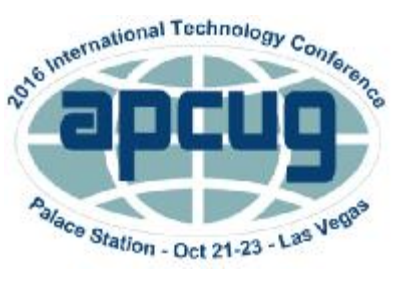

Volume 29 Issue 8 [www.the-tug.org](http://www.the-tug.org)

to cut the connection when it senses an increase in the current and/or voltage coming in from the outlet.

If your computer is relatively new and you just love it!!! You might want to purchase a can of compressed air and pull the case cover once, or twice, a year and blow out the loose dust, and there WILL be dust, and check the internal cables. They should remain stationary but, if you move the computer around they could come loose.

There is also fans inside. These collect dust like the IRS collects taxes, not very efficiently. SO brush them off and them use the can of air.

Heat and moisture are not your computers friend. Don't leave your notebook, tablet or Smartphone in your car. Over time, the heat will render it inoperable. Spilling coffee, soda, or any beverage of your choice, on a keyboard happens all too often and the result is never good.

We covered much more, too much to include here. You might want to put our next meeting on your calendar, August 6th. See our website for directions.

*(Continued on page 3)*

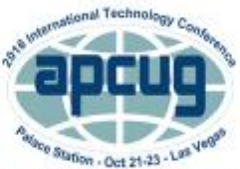

APCUG's 2016 International Technology Conference Palace Station Hotel and Casino, Las Vegas October 21, 22 & 23, 2016 For more information, please go to: www.apcug2.org

Mailing address for The TUG 94-1071 Leomana Place Waipahu, HI <sup>96797</sup> <sup>1</sup>

# *"Counting time is not as important as making time count"*

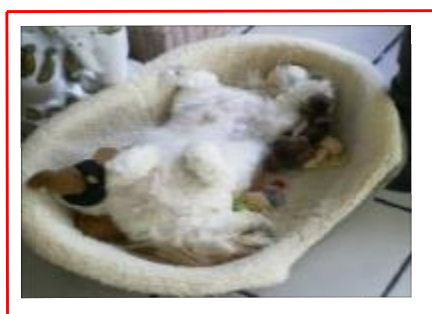

*Raindrops on roses and Whiskers on Kittens; Bright Copper Kettles and Warm Woolen Mittens; Brown Paper Packages tied up with Strings, These are <sup>a</sup> few of my favorite things.*

When I took the picture of *Pooky*, my Shih Tzu, sleeping as he likes to do, upside down, with his favorite things, I suddenly could hear Julie Andrews signing the song. It struck me that we all spend lots of time on the 'net, but the sheer size of it makes it hard to find lots of neat places unless someone tells us, so, I've made a list of some of my favorite things (aka web pages) and I've added a few brief comments on each, but you really need to go there yourself and see what's there and in some cases try out the program.

# [www.the-tug.org](http://www.the-tug.org)

Your (MOAA) computer user group. If you need help with computing or are just interested in learning more about them, this is the place to go. The TUG is the oldest continuous PC User Group in Hawai'i. Dedicated to educating computer users in the wonders of computers and computing.

### <http://www.nasa.gov>

Hard to beat this one for kids of all ages. Lots of grea<sup>t</sup> infor-

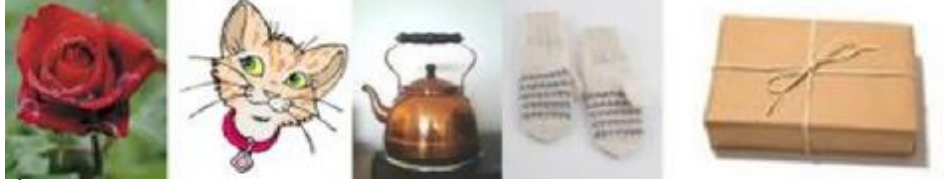

mation and images, things to do and games for everyone. <http://www.wpclipart.com> This is where the clipart you see at the top of this column comes from. The owner, Mr Paul Sherman has posted them for public use, free of any restrictions. So, feel free to use them in your letters, e-mails or whatever. Thanks, Paul!

#### <http://www.musipedia.org>

The folks at Musipedia are busy building a searchable, editable, and expandable encyclopedia of tunes. And you're invited to take part in the action. Their Melodyhound can find a tune even if all you know is the melody. <http://www.scambusters.org/p> ress.html

This one is a must for everyones favorites (Internet Explorer, Edge ) or bookmarks (Firefox). Check out why *The Wall Street Journal, The New York Times, NPR, ABC, CBS, NBC, CNN, CNBC, MSNBC, Forbes, Consumer Reports* and so many others have recommended scambusters for useful, practical, and trustworthy information.

# <http://www.hulu.com>

This is your best friend on a rainy day. Old movies, not so old movies, TV programs, you name it they may have it. The best part is it's free (yes, they also have paid versions) and maybe the best, best part is

it's legal. Put the popcorn in the MW and off you go.

#### <http://www.merriam> webster.com

If you do any amount of writing, whether for the office or just emails. I'd be surprised if you haven't found this one, which, along with the Encyclopedia Britannica are indispensable tools.

# <http://twitter.com>

After blogs, this one was inevitable…you "twitter" (yes, it's a verb) by answering the question "What are you doing?" in 140 characters or less. It looks like more of a fun thing than a serious one as you can see from the example of how little 140 characters is.

#### <http://www.mikesradioworld.com>

Have you ever wondered what a Vatican radio station sounds like? How about a top-40 Australian station, a UK news station. or a Paris college campus radio station? This page provides links to these and many more. The nofrills site provides links to more than 5,000 radio stations. Many of them have a "listen live" link. In just minutes, you can hear radio stations from Australia, Europe, or New Zealand.

#### <http://www.gcflearnfree.org>

This page is an incredibly deep online learning site from the Goodwill Community Foundation.

#### *(Continued on page 3)*

Mailing address for The TUG 94-1071 Leomana Place Waipahu, HI <sup>96797</sup> <sup>2</sup>

#### *(Continued from page 2)*

On the site, there are thousands of video lessons covering 125 topics, taught by professional educators.

Topics are geared to everyone from kids, to college students, to people who want to learn English, or even adults who need to beef up on job skills, like learning to write a resume or using Microsoft Office.

### <http://www.travelpod.com>

This is a place where you can write an ongoing blog documenting your travels. It's a great way to share stories and chronicle your trip. You can post unlimited pictures and videos and read public messages from people commenting on the fun. You might even run into someone else on the same journey. Friends and family can keep up with your trek as you update your blog while you're on the go. There is even an email option that will notify your followers when you make a new entry. If you choose to buy an enhanced membership you can make your posts private. Just create a password so only those you want to see it can.

*Hope you enjoy exploring these; have fun out there on the www, but remember to be safe!*

# *Aloha, Lou and Pooky*

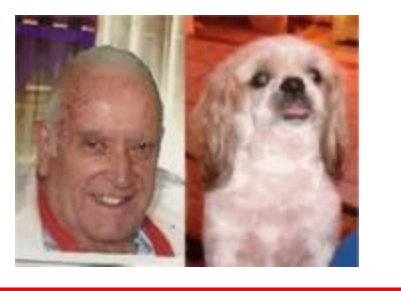

# APCUG Conference

#### *(Continued from page 1)*

Just about everyone in Hawai'i makes a trip to Las Vegas one, or more, times per year. Here's your opportunity to take time off from the electronic machines and gambling tables and, as they say on

#### [www.apcug2.org](http://www.apcug2.org) -

#### "BE EDUCATED, EN-THUSED AND ENTER-TAINED!

This will be the place where you can learn more about technology from the excellent speakers, make contacts, share your thoughts and go home with information for your tech club. And, don't forget the food – it's great.

Join us for our 2016 Tech Conference and learn about the ever-changing world of technology. Whether you are using a Windows-based or Linux computer, a Chromebook, Android or Apple device, this is the conference for you.

You will have the opportunity to attend presentations on a smorgasbord of social media sites, Windows 10, iDevices, Linux is like cars, the Internet of Things, and more."

Plan your Vegas jaunt to coincide with these dates. For more conference and registration information, visit

[www.apcug2.org](http://www.apcug2.org)

# WolframAlpha

Wolfram Alpha computational™ knowledge engine is a fundamentally new way to get knowledge and answers— not by searching the web, but by doing dynamic computations based on a vast collection of built-in data, algorithms, and methods. Their motto is *"Bringing broad, deep, expert-level knowledge to everyone… anytime, anywhere."*

Their Home page states: "Wolfram|Alpha's long-term goal is to make all systematic knowledge immediately computable and accessible to everyone."

At the site, enter what it is you want to calculate or know about Wolfram|Alpha will compute an answer in seconds.

Topics include Mathematics, Words & Linguistics, People and History, Money & Finance, Food & Nutrition, Astronomy, Engineering and dozens more.

On the Examples link there are over 10,000 examples of questions that can be answered.

#### [www.wolframalpha.com/](http://www.wolframalpha.com/)

Use is free although there is a Pro section that offers extended resources.

Great for research used in term papers, theses, or just a personal knowledge asset. Check it out.

Mailing address for The TUG 94-1071 Leomana Place Waipahu, HI <sup>96797</sup> <sup>3</sup>

# Free is never free

Like a good number of you I took advantage of the offer from Microsoft for a free copy Windows 10. I registered for a copy on four different machines. I was able to install Windows 10 on three of them with no problems.

The fourth one, however, presented a major problem. Upon the first attempt to install the new operation system, I was presented with a dialog box that said it could not install since the display (video) driver was not compatible and the board manufacturer had not updated their driver to accommodate Windows 10. No matter what I tried, it wouldn't go in. Since this is an older machine I was reluctant to spend money on any hardware, but my competitive juices kicked in and I decided I would not be beaten into submission by a freebie, binary coded inanimate foreign built object!!

So I sprung \$30 for a video card that advertised as being Windows 10 ready.

I installed the card and ran the Windows install utility and got the same ^%\$# message that the driver wasn't compatible. Now, frustrated and out \$30 spent with nothing to show for it, I was not a happy camper.

I am not known as a vicious person but I did have a brief moment with truly criminal thoughts as to what I was going to do with the machine. After settling down I began contemplating cannibalizing the computer for parts, I left it sitting several days before making that rash decision. It's always better to wait instead of making spot decisions you may be sorry for. And, I'm glad I did.

As if by Providence, a few days later, a solution arrived unexpectedly in my Inbox.

Last week I received my weekly ezine from Dave's Computer Tips. A free publication that has tons of good information, tips, how-to's, and from time to time, free software. Register for your free copy at

[www.davescomputertips.com](http://www.davescomputertips.com)

Back to my story. At the link below, you'll find a detailed step-bystep procedure, written by Jim Hiller in the July 19th issue, to follow if you get the dreaded incompatible video card message . I put it to good use on July 24th and was able to successfully get Windows 10 installed on my last Windows 7 computer.

<http://tinyurl.com/z8jm7av>

The article provides a link where you download the install package in ISO format. Then you burn that to a DVD and you have Windows 10 on disc. You must download the proper version, 32-bit or 64-bit that matches your Window 7 machine you plan on upgrading.

Open your Windows 7 computer and once you get to the desktop, install the DVD in your reader. If you have Autostart enabled, the process will begin. Just follow the prompts.

I have to tell you, don't start this if it's just before bedtime, or you have to leave for work. It does take a long time.

I used a wireless connection and it took several hours to do the install, download ALL the updates and then marry up the new operating system with my files and programs.

A direct cable connection should be much quicker. But then, and here is where I almost lost it again. Fortunately, I was not in my workshop where I keep the hammers and other heavy tools and sharp objects.

Near the end of the process I was told that the video driver was not compatible BUT, mercifully, there was a CONTINUE button, which I clicked on. It then told me that Media Center was going to be removed (not a problem 'cause I seldom used it) since it was not a part of Windows 10. And another CONTINUE button. I gleefully clicked on that one, too.

After a few more minutes Windows 10 desktop appeared and led me through the personalization steps.

Everything appeared to be in order. All the files and programs were intact and working. The router password and other settings worked without tweaking.

Although this article by Mr. Hiller was written specifically with a display driver problem in mind, from some of the comments I've read on the web, this procedure may work on just about any install problem. By the time you receive this newsletter the "Get your free copy of Windows 10" will have expired. If you didn't update then you can expect to pay \$100+ Microsoft stops supporting Windows 7 and 8.1.